### ALPHA MICRO USERS SOCIETY

#### NEWSLETTER

# VOL. I NUMBER 4 May, 1978

# SOFTWARE DIRECTORY

The June issue of the AMUS newsletter will contain a listing of all the software known to us for the Alpha Micro system. If you have software that you would like to have listed in the newsletter, please send a description and any information about cost, arrangements, or whatever.

# NEWSLETTER DEADLINES

Items to be included in the next newsletter must be received by June 12, 1978. We welcome articles, suggestions, fixes, programs, and any information that would be useful to AMUS members.

#### AMUS INFORMATION

If you need more newsletters, brochures, or information, please fill out the order form and return it to AMUS, c/o Jim Taylor, P.O. Box 1723, Boulder, Colorado 80306.

Copies of the AMUS Brochure and Membership blank..Free

Copies of the Current Newsletter @ 15¢ each

Copies of back issues of the Newsletter @ 15¢ each

NAMF.

ADDRESS

ENCLOSED \$ .\_\_

## PRINT USING

In BASIC, the PRINT USING command does not return correct results if the value to be printed exceeds 50,000,000,000 (or so). The internal value seems to be correct, but PRINT USING will skip or double values.

#### onD SORTS

Under certain unknown circumstances the SORT.PRG will result in an output file of only one record. Be sure to have a copy of your data before attempting to SORT a file.

BENT DISKS<br>We put a slightly bent diskette into our Persci and<br>broke the eject assembly. A word to the wise: if you. send disks through the mail be sure to pack them with  $\ldots$ cardboard or some stiffener inside and print: MAGNETIC MEDIA: DO NOT BEND in very large letters on the outside.

# CREATING CONTIGUOUS AREA

 $\overline{\{x_{k+1}^{\prime}, x_{k+1}^{\prime}\}}$  , where  $\overline{\{x_{k+1}^{\prime}, x_{k+1}^{\prime}\}}$ 

and the proposed of the con-

Sequential files need contiguous areas to reside in on the disks. You may have enough room to handle the file, but if the space is not all together, you cannot load up the file. To create contiguous areas, use the COpy /X=DSKX:\*.\* command. This will copy all files in the current·PPN to the new disk and pack them. You can also pack files onto the beginning of the disk by using COPY  $/X=x$ .

#### SON OF  $\sim$ 3

Last newsletter we reported that  $\lambda$ 3 was a problem. Normally accurate sources report that it is identical to  $\sim$ S which means that you can get out of it with a  $\sim$  Q.

. It is a set of  $\mathbb{R}^n$ 

### A/H SYSTEM HISTORY

Guruprem Khalsa of the Pasadena Byte Shop has sent us a history of all modules on all releases of AMOS. It shows the number of blocks each module uses, and identifies the appearances and dissappearances of programs.

# SILENT 700 VS. AMOS 3.3

If you have a Silent 700 and another terminal and are having problems getting both of them up at the same time with AMOS 3.3, try replacing the AM300.IDV with the 1.2 version. We suspect that the problem may be caused by Tech Tip 11.

#### CALLING XCALL COMMON

Hey, Bob, where is it? The promised COMMON XCALL is apparently tied up in the contract that A/11 has for the business package. AMUS is working on a COMMON XCALL and will publish one as soon as we have it working.

# ISAM BUGS

There are two known bugs in ISAM in AMOS 3.3. They can be fixed by following the DDT fix sent by A/M dated May 4th. The problems were in the use of secondary files and in opening a file with an odd length key. The odd length key problem makes the system magically dissappear when you open the next file.

#### MORE ODD SORTS

The SORT Key must have ASCII characters in it. If it encounters a CR or LF or a null byte, it will assume that is the end of a logical record and ignore the rest of that record. Also, if the first record in the file has null bytes in the key, you may get no output at all.

#### DEF FUNCTION

AlphaBasic currently does not support the DEF function. It will be added later. So will some new languages.

# NEW LANGUAGES

PASCAL Should be available by the time you get this newsletter.

FORTH was subcontracted out, and at present the subcontractor has higher priority jobs.

MUMPS will be written in FORTH.

FORTRAN is still being promised for the fall.

# **JOBPRI**

JOBPRI replaced SETPRI with the following two changes: SETPRI could access any job, and the range was 0-255. JOBPRI is supposedly limited to your job and the range is 0-65535. You can access other jobs and set their priority by entering another job name immediately after JOBPRI and either reading the priority, or setting it.

# SET

Recent documentation outlined additional functions of this program. The previous instructions were SET HEX and SET OCT. All monitor modes input and output default to octal unless otherwise specified.

#### TAPF. OIRVES

At present, A/M does not support any tape drives, but isconsidering supporting one for backup purposes. There is a user that has a tape drive up and working though if you are interested.

# STAR TREK

We would like to get ahold of a copy of STAR TREK. If we can get it on a disk, we'll add it to a game disk for general distribution.

### ENHANCEMENT SUGGESTIONS

XLOCKS and other MFMORY type functions should be cleaned up with LOGOFF.

ATTACHing to a detached job should require a PPN password.

User memory should have maximum and minimun values assigned by a program and defaulted to those values thereafter.

BASIC SUGGESTIONS

MULTIPLE line statements MACRO definition  $I/O(x)$ , BYTE(X), and WORD(X) should not cause system failure

CHANGE function for ASCII numbers

# SOFTWARE FOR A/M

AMOS has information on the following software. Stay tuned for the June newsletter for more specific information.

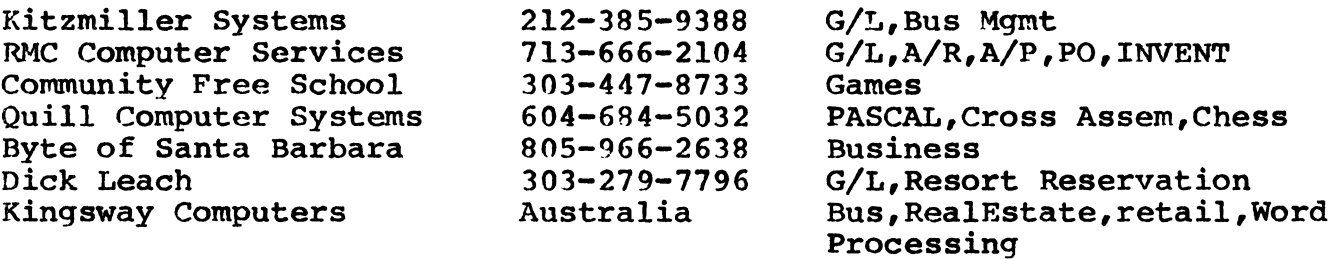

ALPHA MICRO USERS SOCIETY c/o COMMUNITY FREE SCHOOL<br>PO BOX 1724, Boulder, Co. 80306

 $\mathcal{L}^{\text{max}}_{\text{max}}$  , where  $\mathcal{L}^{\text{max}}_{\text{max}}$